# OWL – Présentation (1)

- Recommandation du W3C http://www.w3.org/2004/OWL/
- Expressivité des LD en RDF
	- réutilise le vocabulaire de RDF Schema
	- logique très expressive (famille SH)
	- domaines concrets (littéraux RDF)
	- implémentations performantes disponibles
		- FaCT http://www.cs.man.ac.uk/~horrocks/FaCT/
		- Racer http://www.racer-systems.com/
		- Pellet http://www.mindswap.org/2003/pellet/

### OWL – Présentation (2)

- Différences avec les LD
	- utilise les URIs comme termes
	- différence de méta-terminologie (RDF Schema)
		- concept  $\rightarrow$  classe
		- rôle → propriété
	- les axiomes s'expriment en RDF
		- non atomiques (triplets)
		- sémantique d'un triplet isolé ?

# OWL

- Hiérarchies de Classes
- Hiérarchies de Propriétés
	- Types de données simples
	- « Propriétés objets (relations entre classes) »
- Descriptions de classes
	- Peuvent être utilisées au lieu de classes nommées
	- Énumérations
		- une EstimationDeCrise est soit normal, soit dommagesMatériels, soit grave, soit trèsGrave
	- Restrictions
		- une Ville est un LieuGéo qui aCommeHabitants au moins 3000
	- Enoncés logiques
		- quelquechose qui soit RouteSecours et pas RouteTerrestre

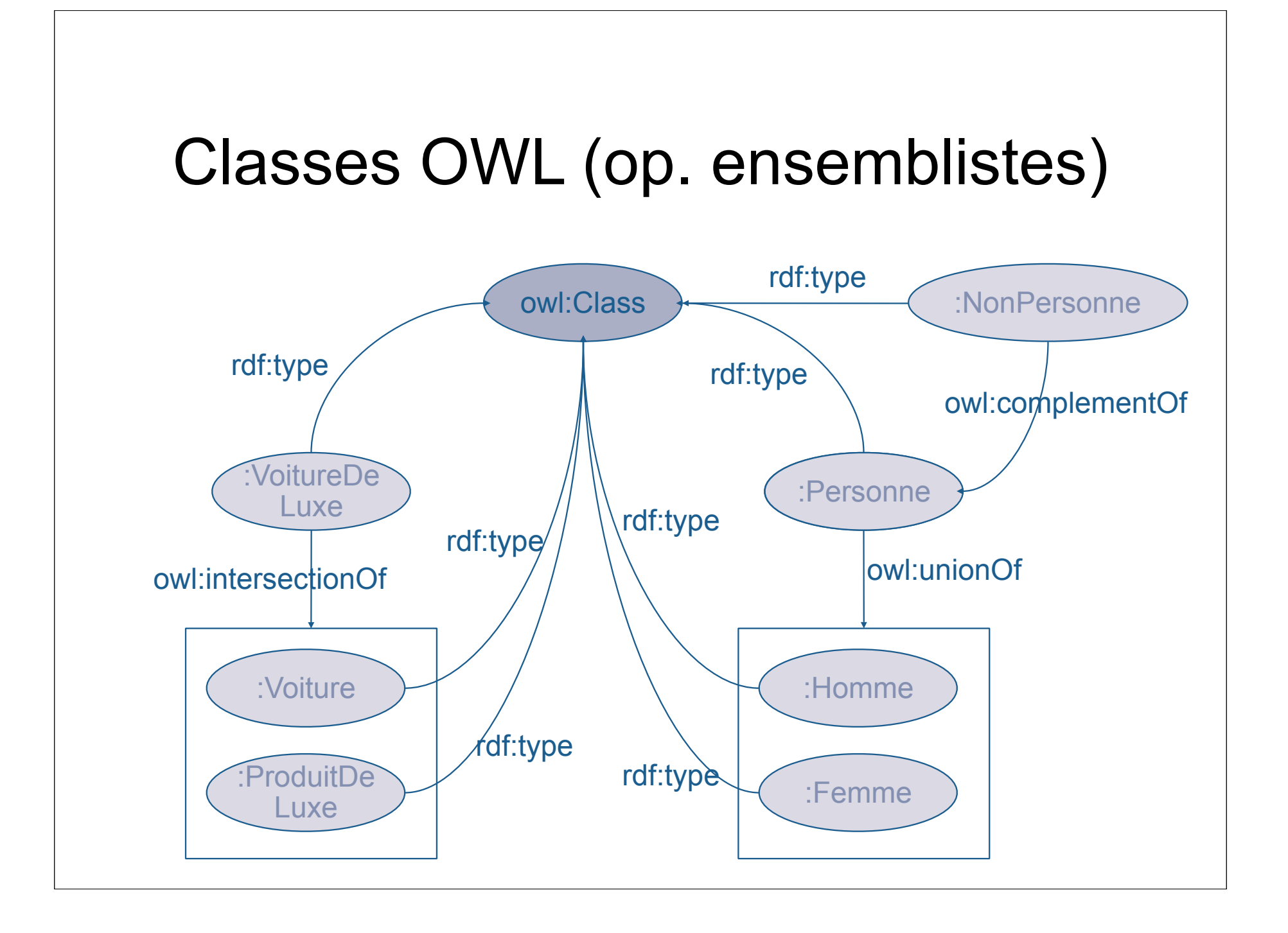

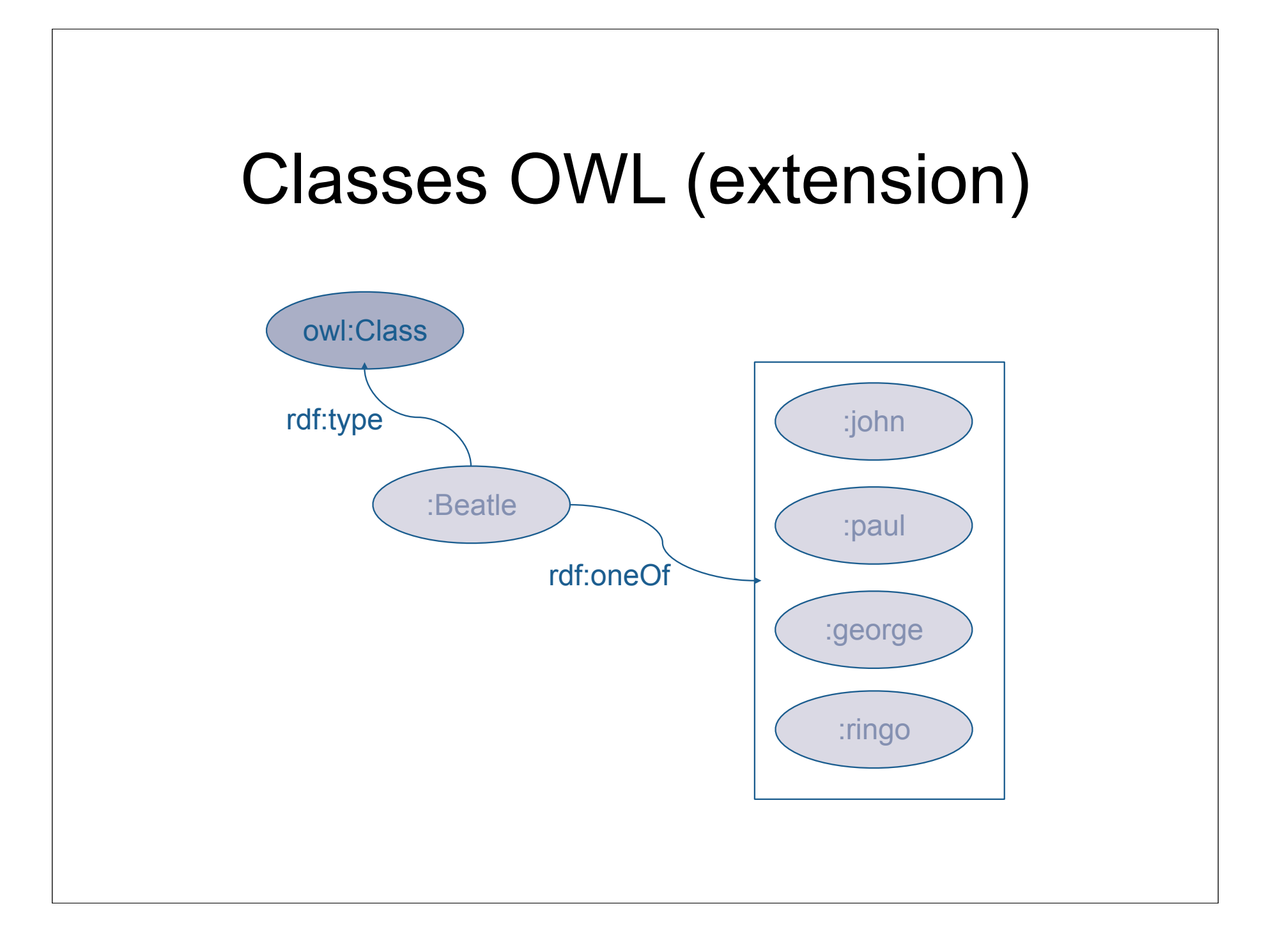

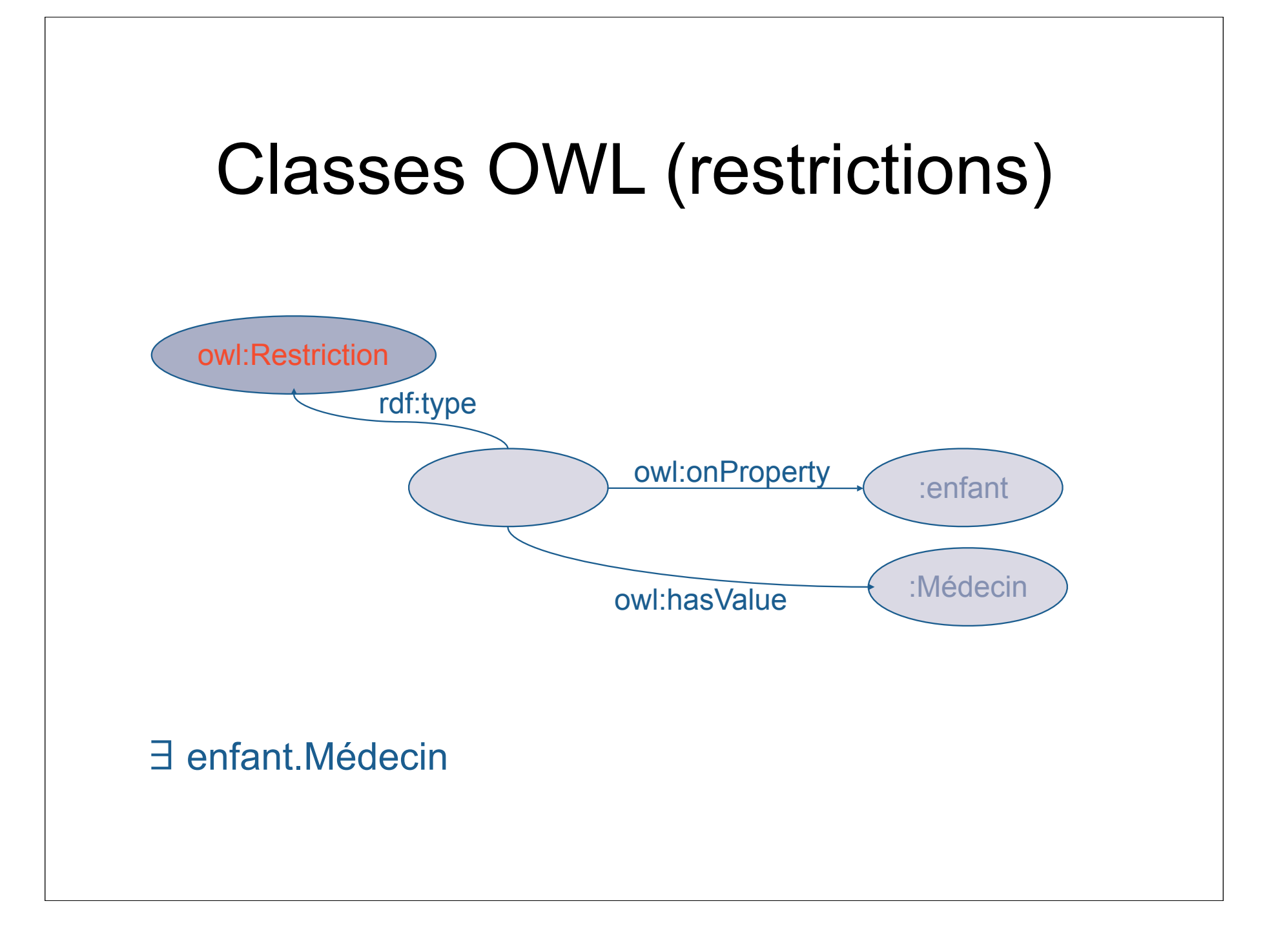

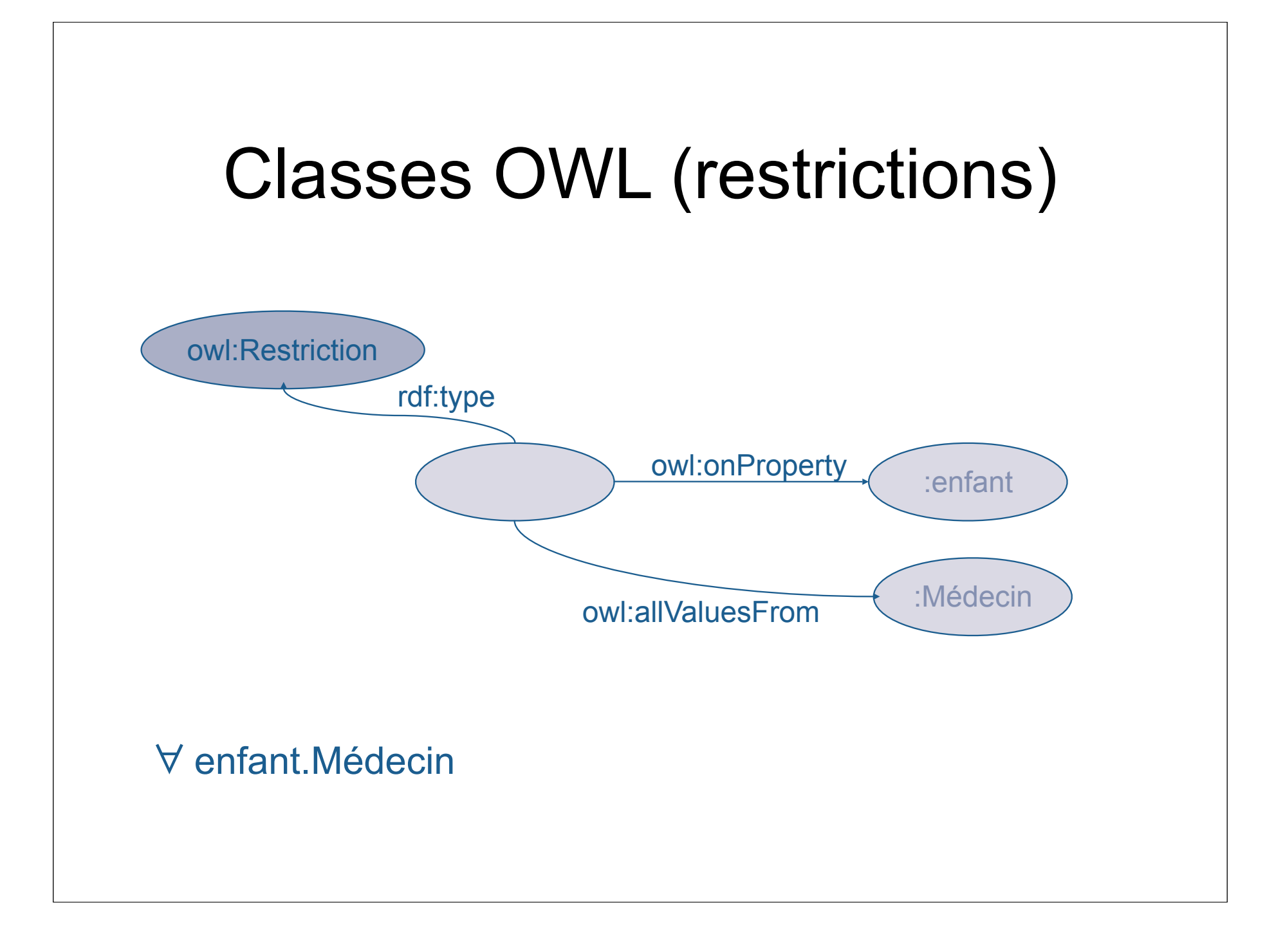

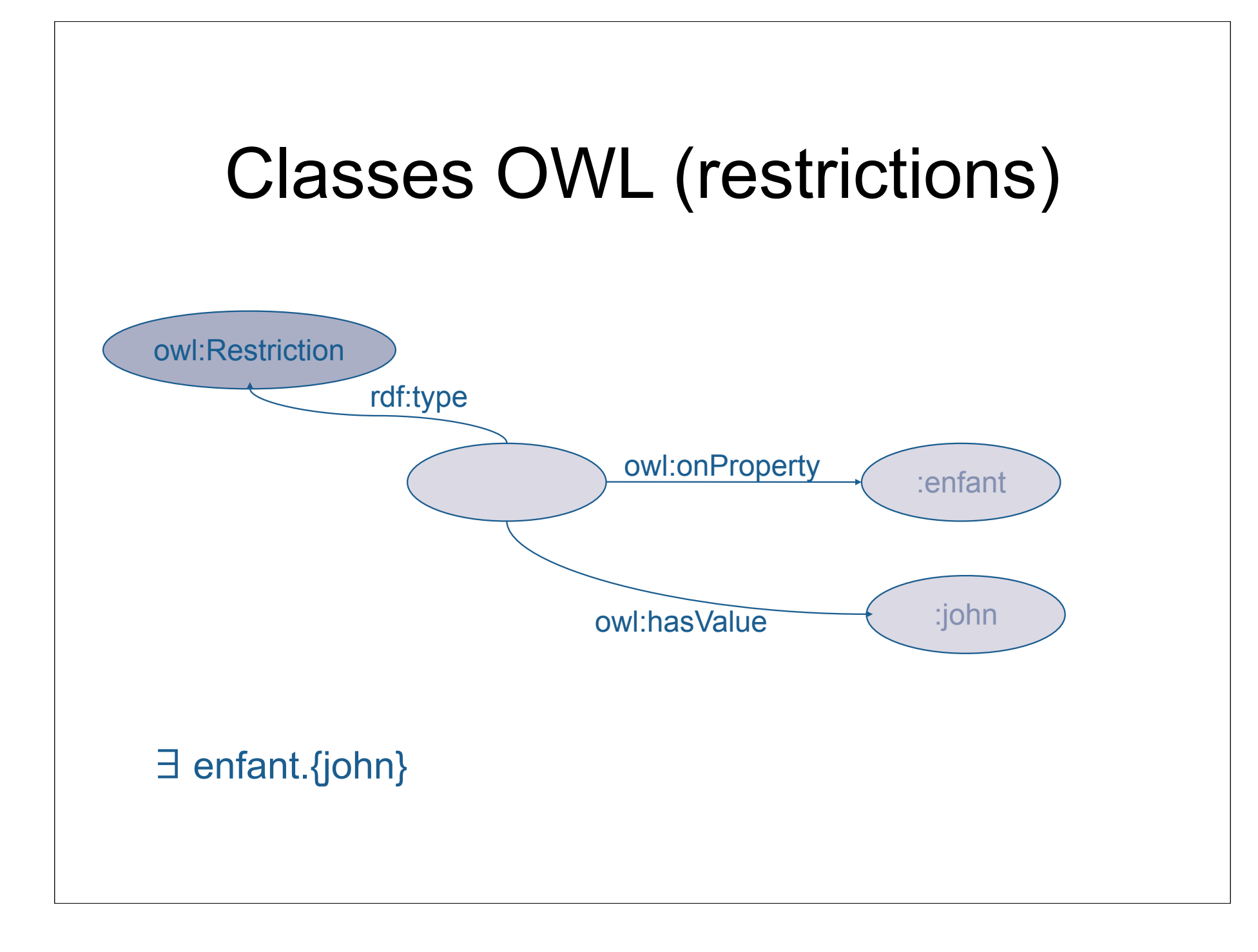

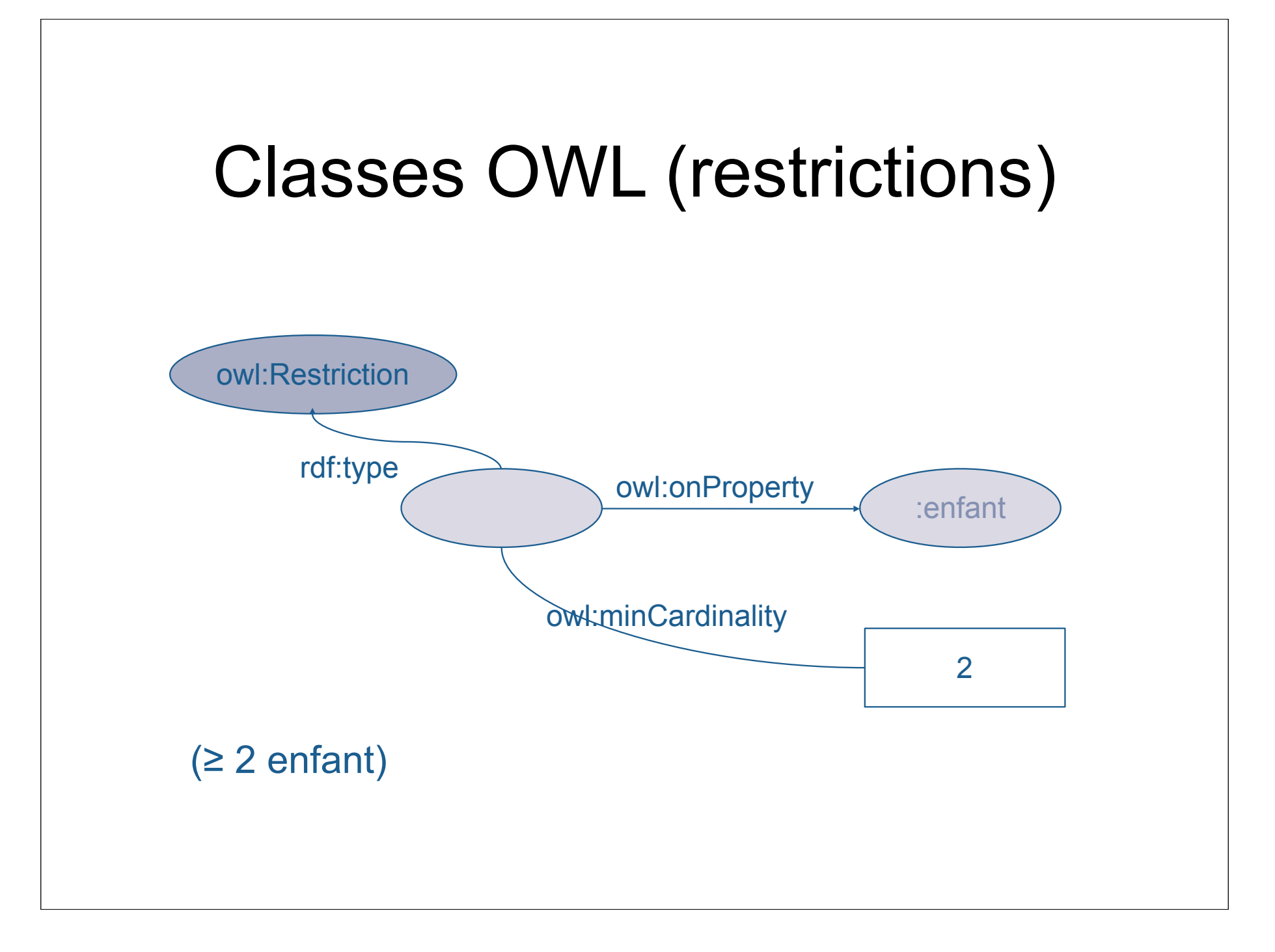

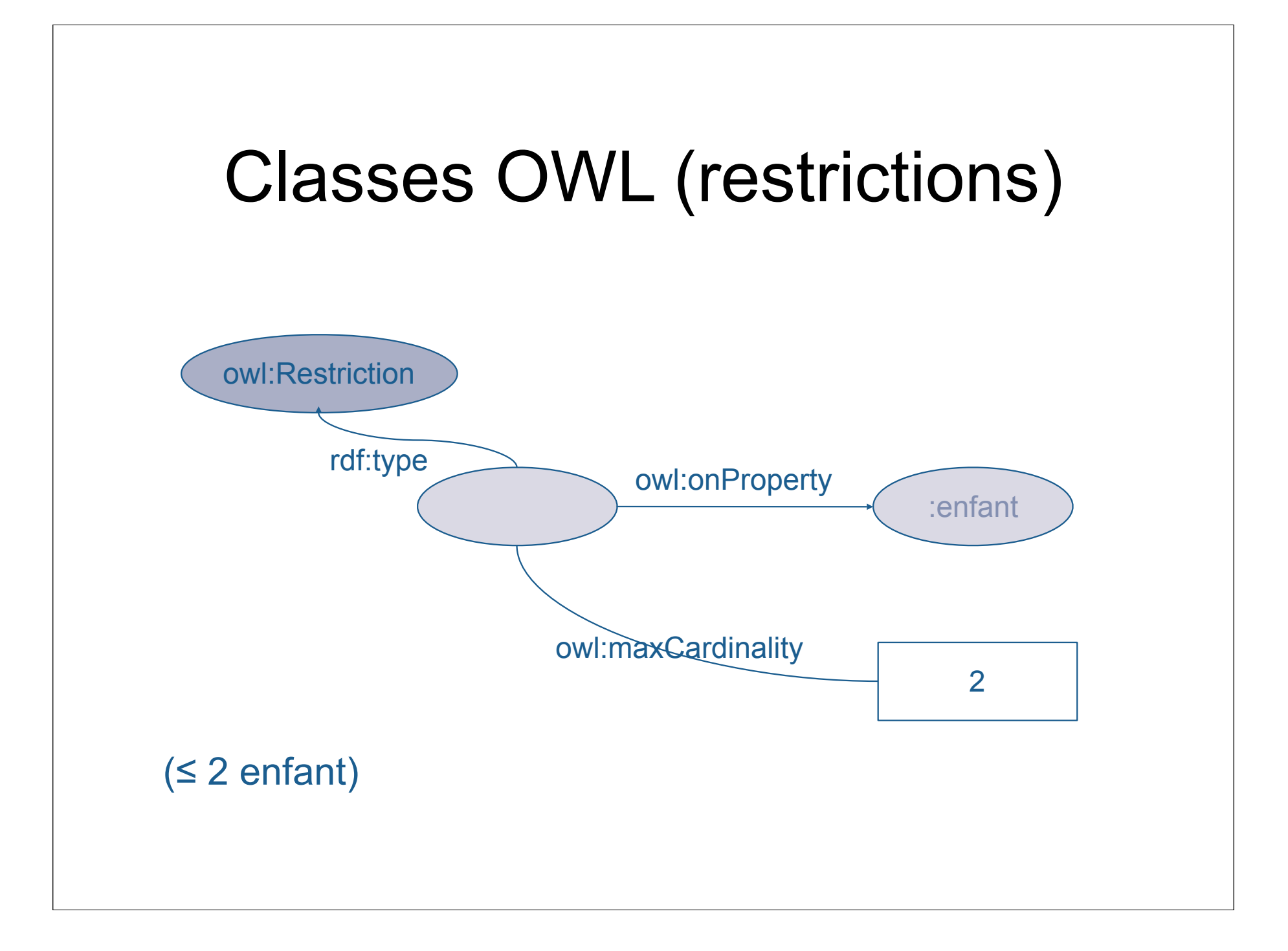

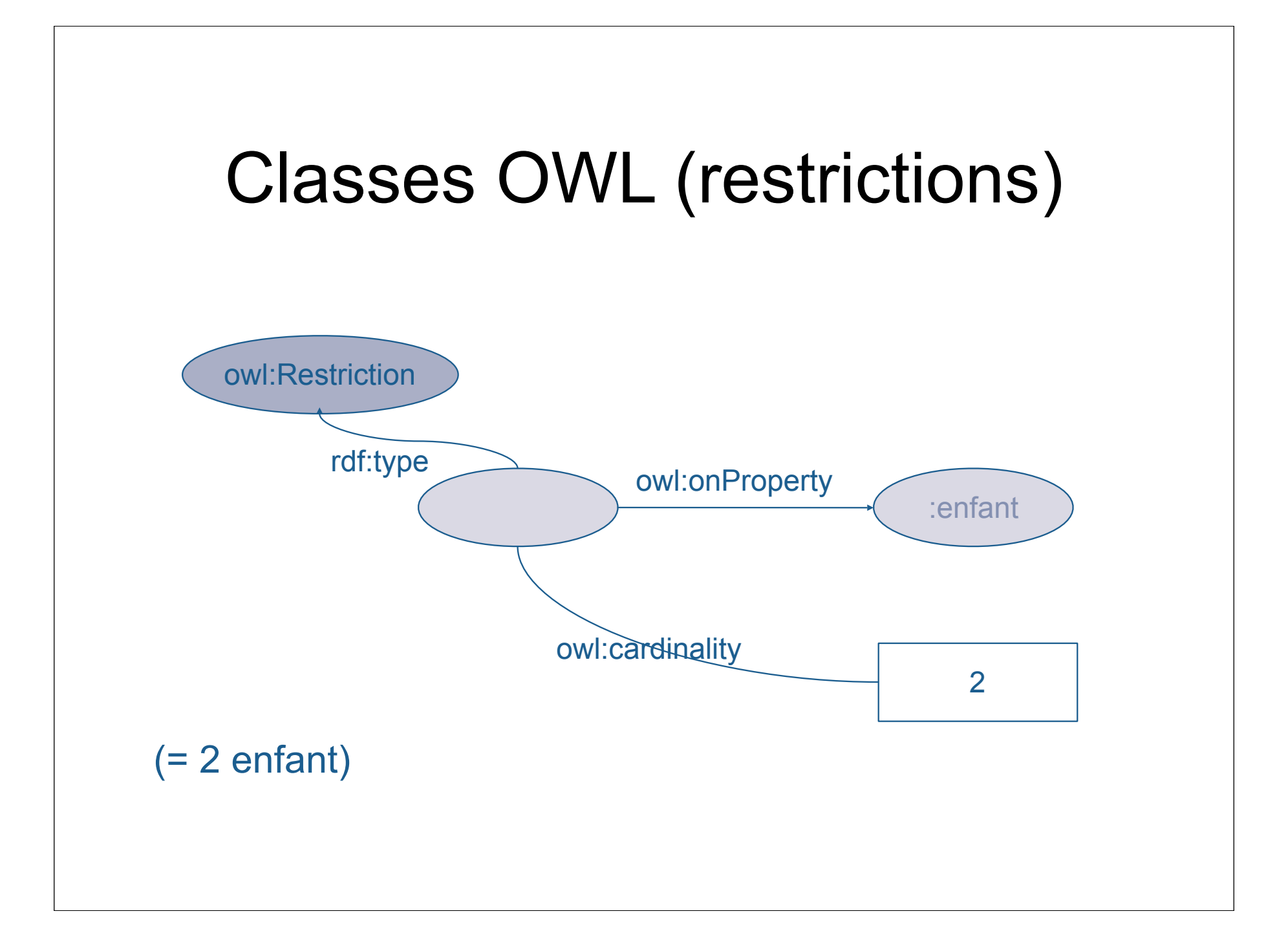

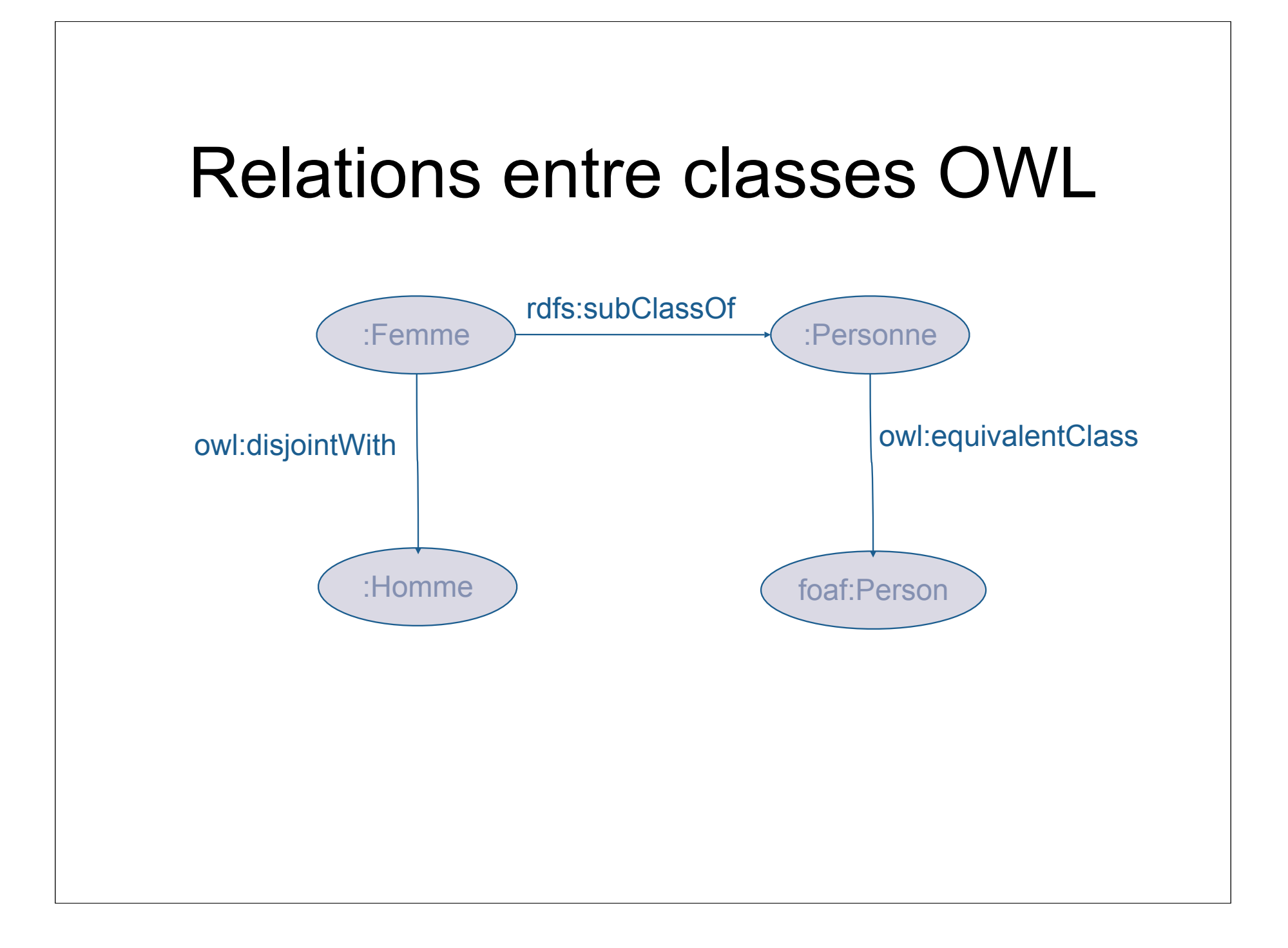

# Propriétés

- Relation entre propriétés
	- Inverse : owl:inverseOf
	- Equivalence : owl:equivalentProperty
- Propriétés spéciales
	- Transitivité : owl:TransitiveProperty
	- Symétrie : owl:SymmetricProperty
	- Fonctionnelle : owl:FunctionalProperty
		- un seul individu en relation par cette propriété
	- Inverse fonctionnelle : owl:InverseFunctionalProperty
		- une ressource unique pour une valeur de la propriété

### Individus

- Identité : owl:sameAs
- Différence : owl:differentFrom

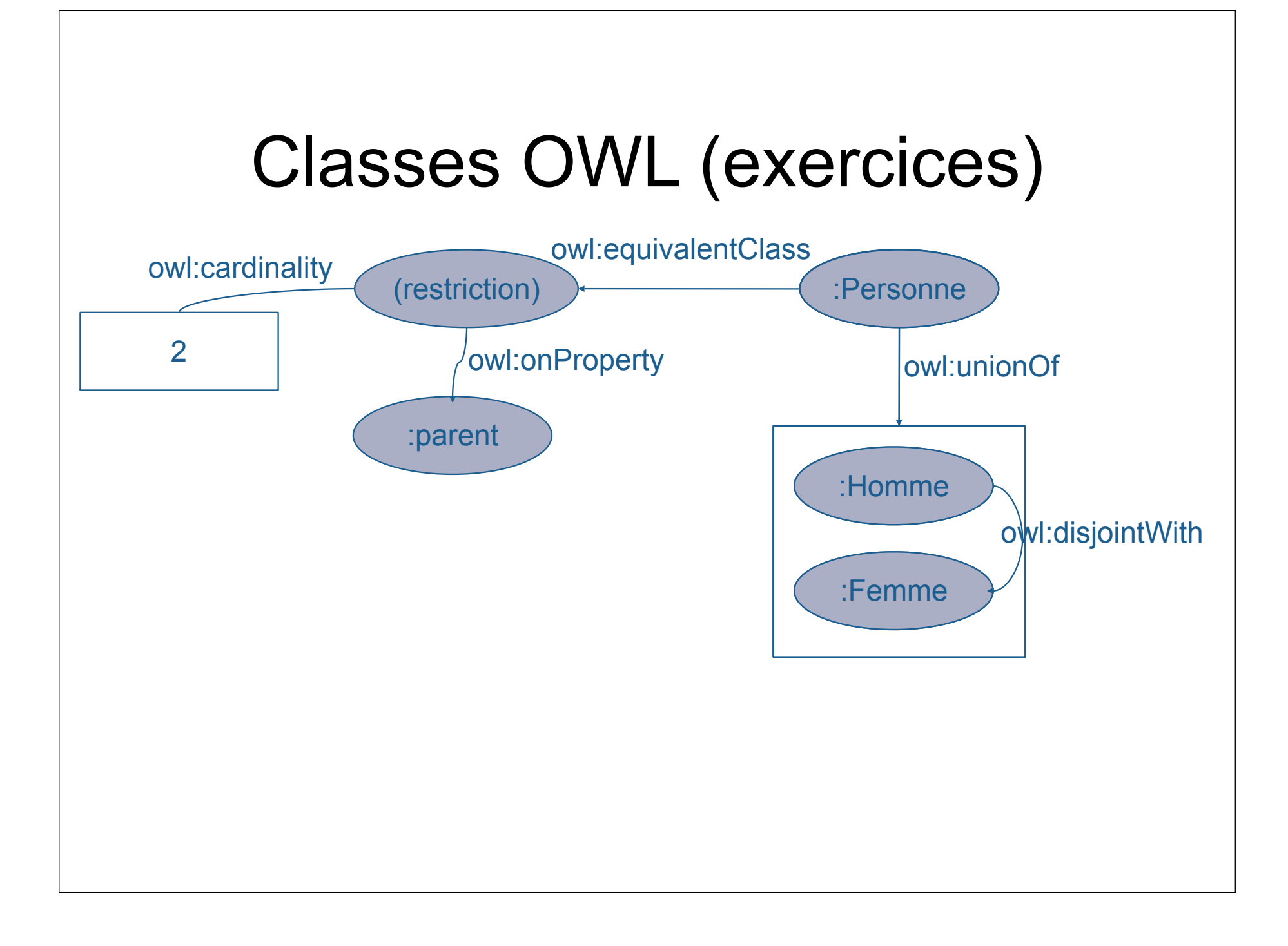

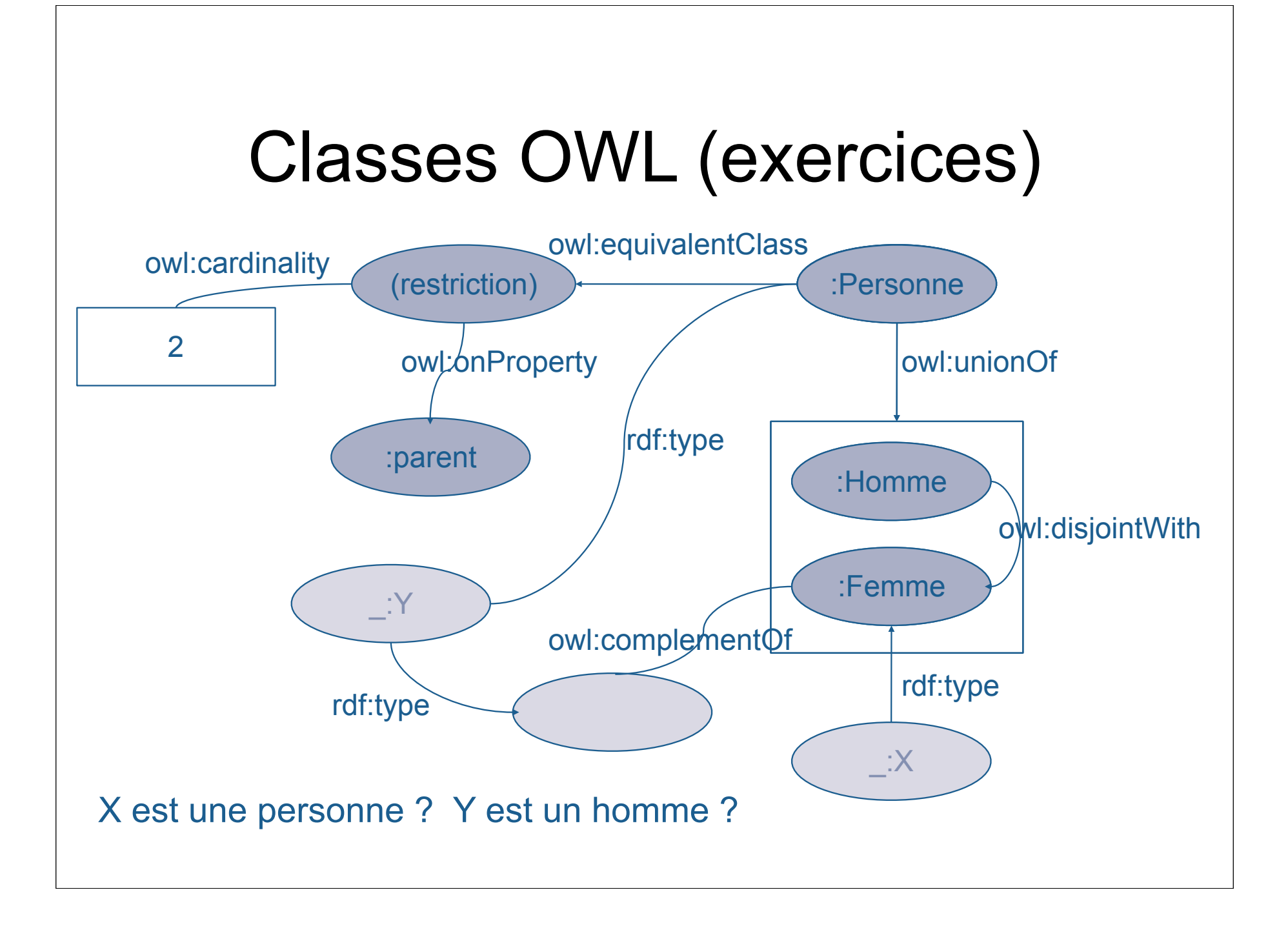

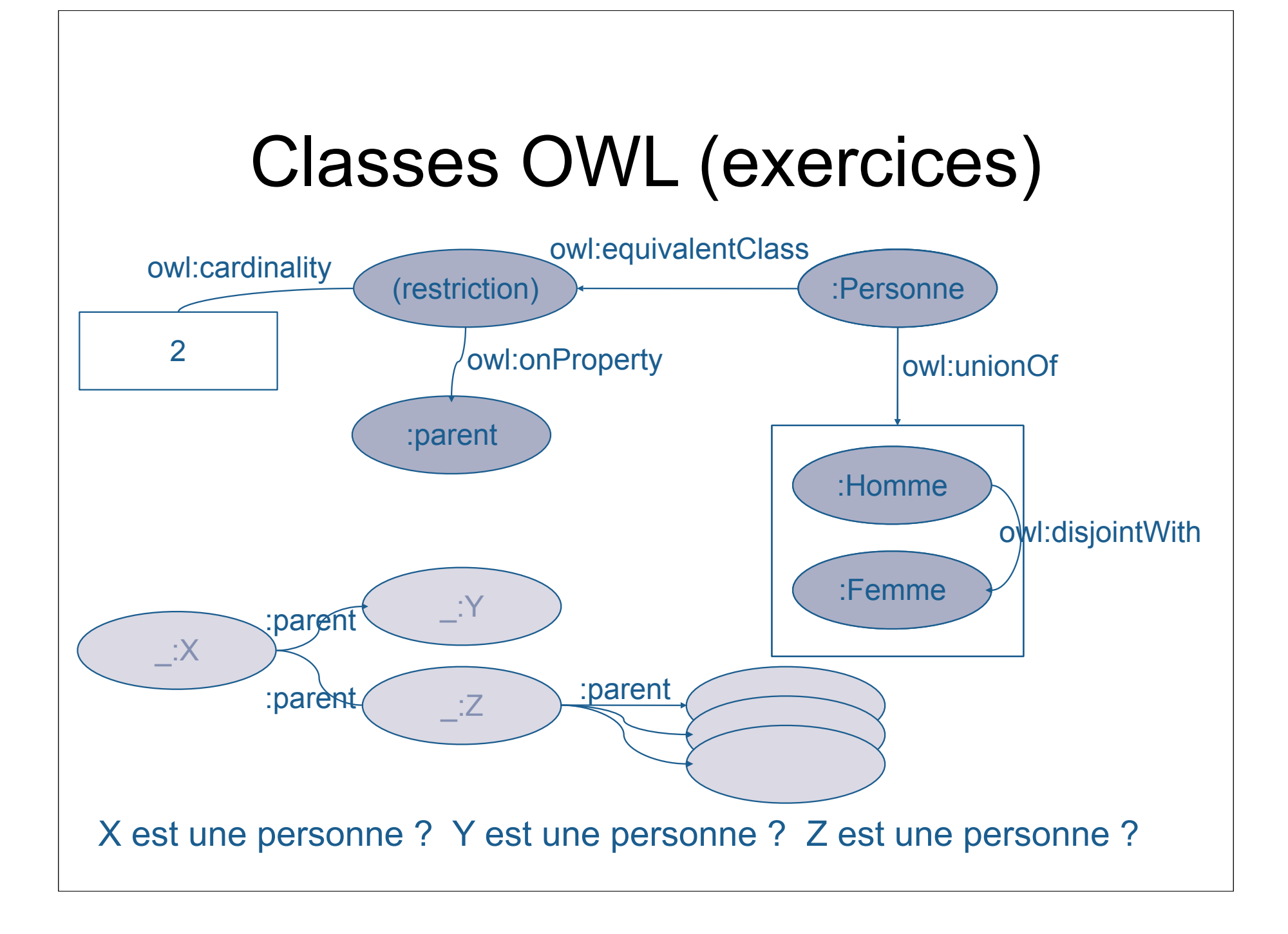

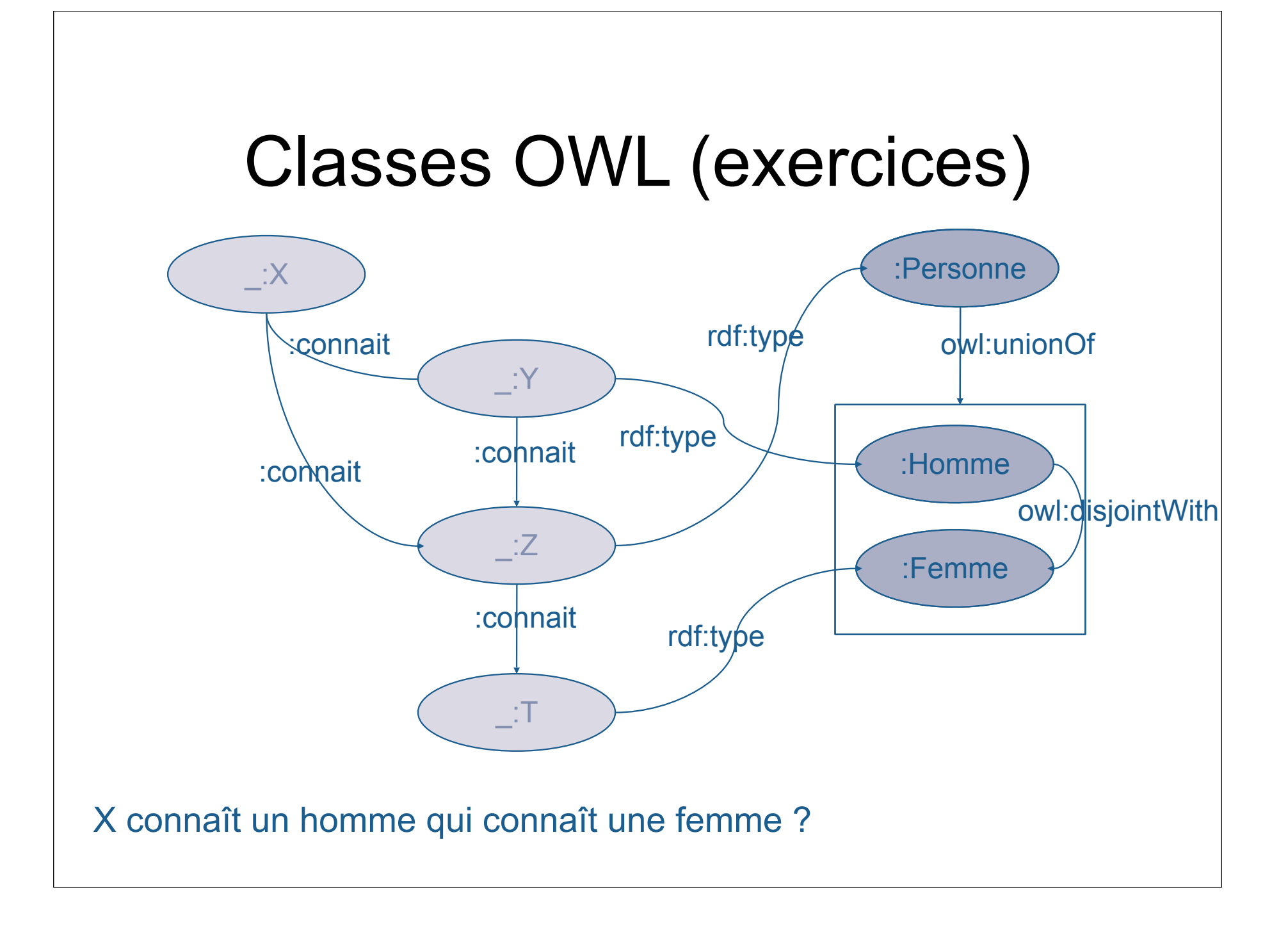

#### Syntaxe XML / OWL

```
<owl:Class rdf:ID= "Latitude">
   <rdfs:subClassOf rdf:resource="#MesureGeo" /> 
</owl:Class> 
<owl:ObjectProperty rdf:ID="aPourEstimation"> 
   <rdf:type rdf:resource="&owl;FunctionalProperty" /> 
   <rdfs:domain rdf:resource="#LieuGeo"/> 
   <rdfs:range rdf:resource="#EstimationDeCrise"/> 
</owl:ObjectProperty> 
<owl:Class rdf:ID="VilleNormale"> 
   <owl:intersectionOf rdf:parseType="Collection"> 
              <owl:Class rdf:about="#Ville" /> 
              <owl:Restriction> 
                  <owl:onProperty rdf:resource="#aPourEstimation" /> 
                  <owl:hasValue rdf:resource="#normal" /> 
              </owl:Restriction>
   </owl:intersectionOf> 
</owl:Class>
```
### OWL – Modularité

- Utilisation d'URIs comme identificateurs
	- pas de collision de noms entre ontologies
	- permet de faire référence à des termes d'une autre ontologie
		- exemple : foaf utilise le vocabulaire de wordnet, wot utilise le vocabulaire de foaf
		- ATTENTION : pas de sémantique définie
	- possibilité d'importer une ontologie
		- inclusion des axiomes de l'ontologie importée

### Différentes versions d'OWL

- OWL Lite
	- Hiérarchie de classification
	- Contraintes simples
	- Outils inférentiels plus simples et efficaces
- OWL DL
	- Correspond à certaines logiques de descriptions
	- Complétude
	- Décidabilité
- OWL Full
	- Une classe peut être considérée comme instance d'une classe
	- Complètement compatible avec RDFS
- Les implémentations OWL
	- http://www.w3.org/2001/sw/WebOnt/impls

#### OWL Lite

- RDF Schema Features: *Class*
	-
	- *rdf:Property*
	- *rdfs:subClassOf*
	- *rdfs:subPropertyOf*
	- *rdfs:domain*
	- *rdfs:range*
	- *Individual*
- 
- (In)Equality: *equivalentClass*
	- *equivalentProperty*
	- *sameAs*
	- *differentFrom*
	- *allDifferent*
- Property Characteristics: *inverseOf*
	-
	- *TransitiveProperty*
	- *SymmetricProperty*
	- *FunctionalProperty*
	- *InverseFunctionalProperty*
- Property Type Restrictions: *allValuesFrom*
	-
	- *someValuesFrom*
- -
- Restricted Cardinality:<br>  *<u>minCardinality</u>* (only 0 or 1)<br>  *<u>cardinality</u> (only 0 or 1)*<br>
 Header Information: *ontology* 
	-
	- -
		- *imports*
- Class Intersection: *intersectionOf*
	-
- Versioning: *versionInfo*
	-
	- *priorVersion*
	- *backwardCompatibleWith*
	- *incompatibleWith*
	- *DeprecatedClass*
	- *DeprecatedProperty*
- Annotation Properties: *rdfs:label*
	-
	- *rdfs:comment rdfs:seeAlso*
	-
	- *rdfs:isDefinedBy*
- - Datatypes *DatatypeProperty*

#### OWL DL and FULL

- Class Axioms:
	- *oneOf, dataRange*
	- *disjointWith*
	- *equivalentClass* (applied to class expressions) • Filler Information:
	- *rdfs:subClassOf* (applied to class expressions)
- Boolean Combinations of Class Expressions:
	- *unionOf*
	- *intersectionOf*
	- *complementOf*
- Arbitrary Cardinality:
	- *minCardinality*
	- *maxCardinality*
	- *cardinality*
- - *hasValue*

*Quelques restrictions pour OWL DL par rapport à OWL FULL*

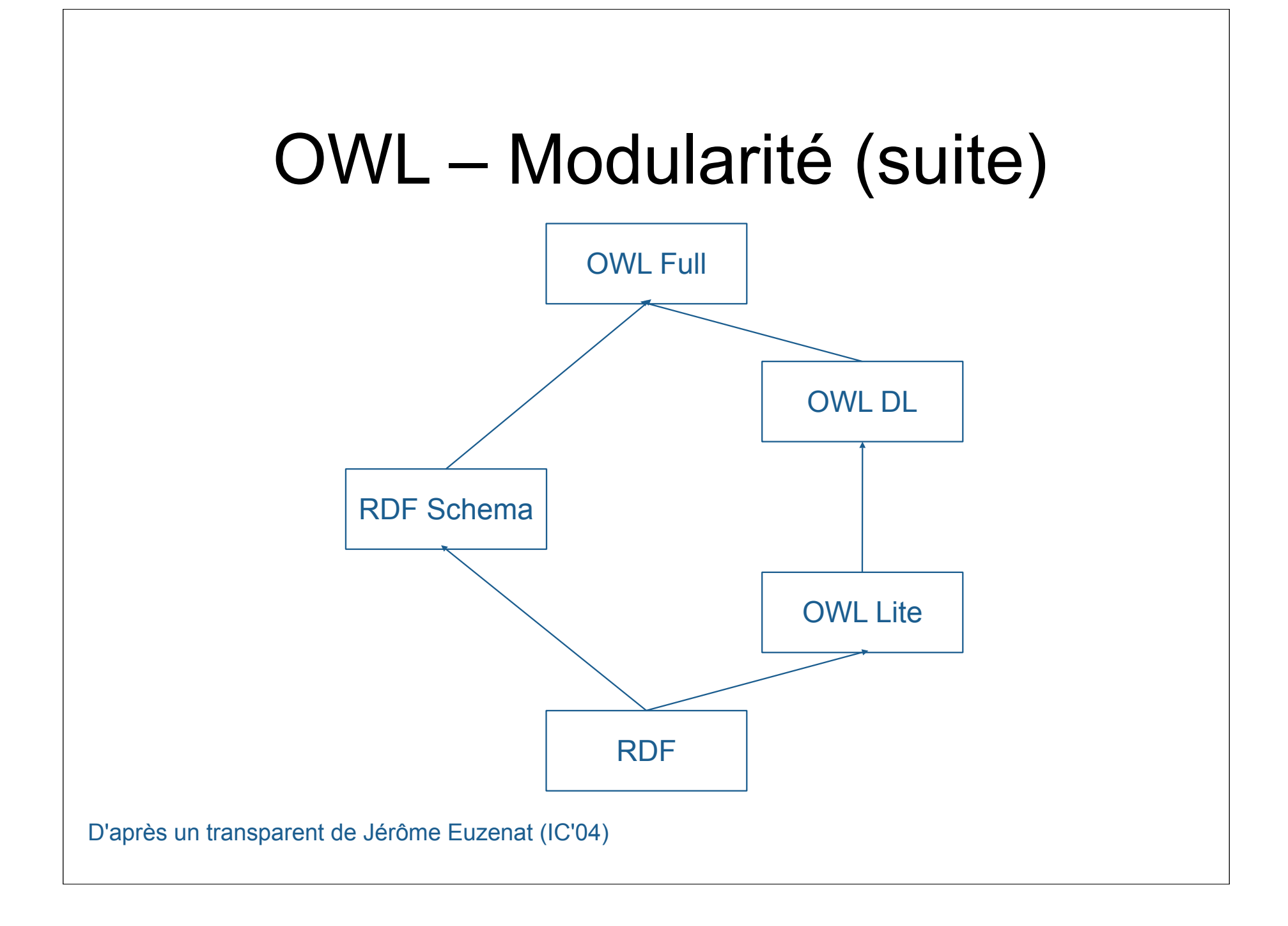

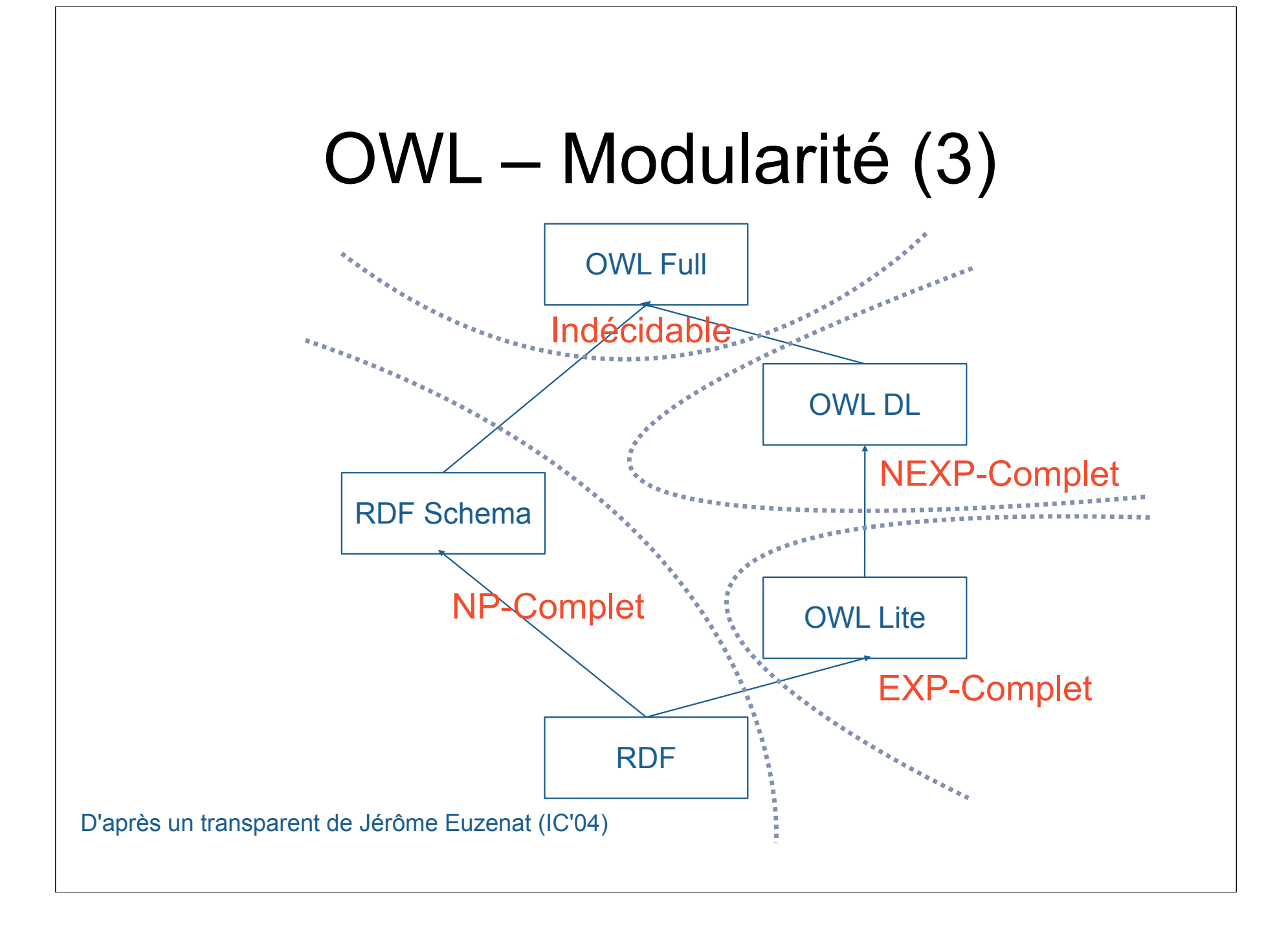

# SPARQL

- Langage de requête pour RDF
- Définit aussi un protocole de communication
- Dépend de la sémantique formelle utilisée
	- conséquence : la même requête SPARQL appliquée au même graphe donnera des résultats différents selon qu'on applique la sémantique de RDF, RDFS, OWL
- Implémentation disponible dans Pellet (utilisant la sémantique de OWL)

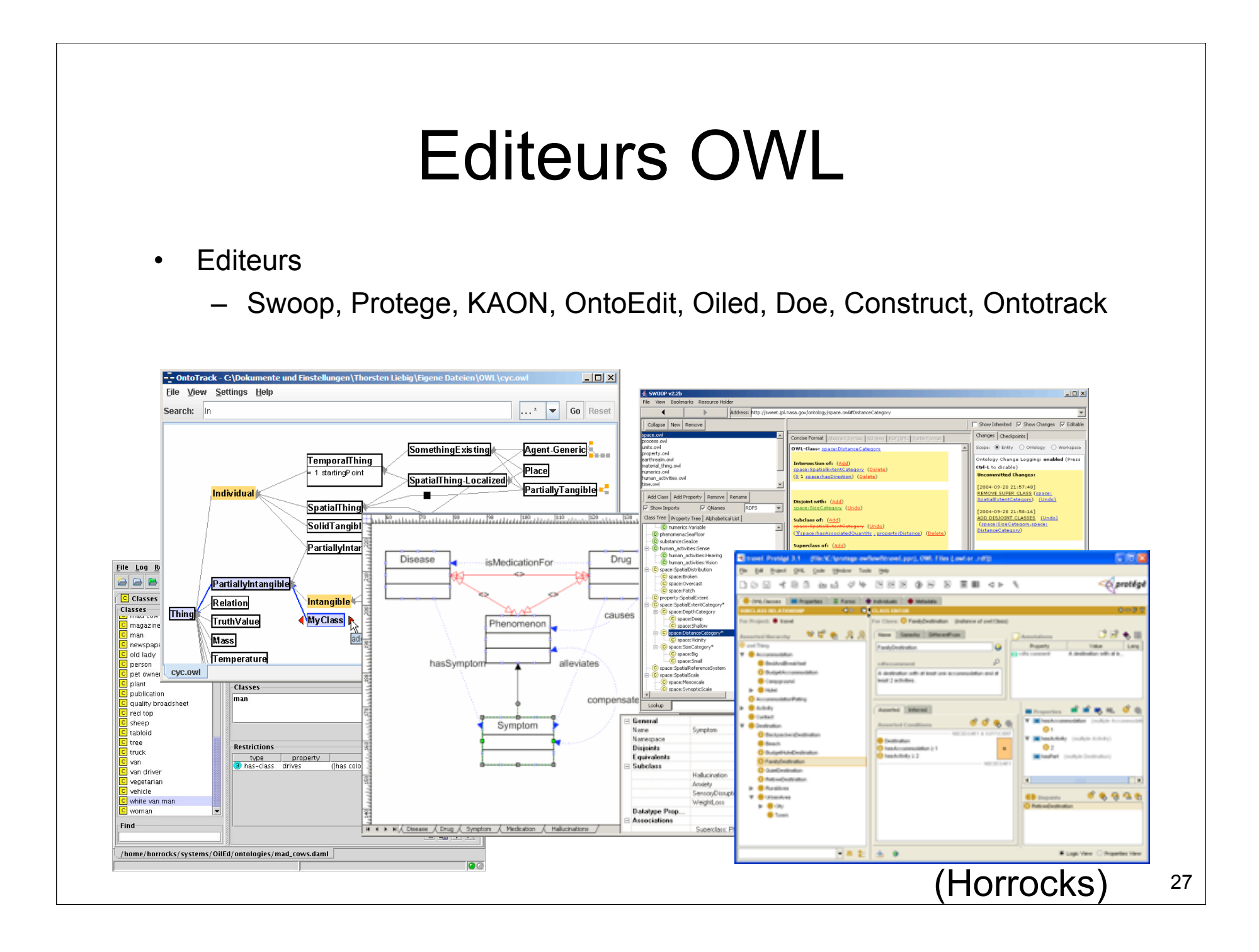

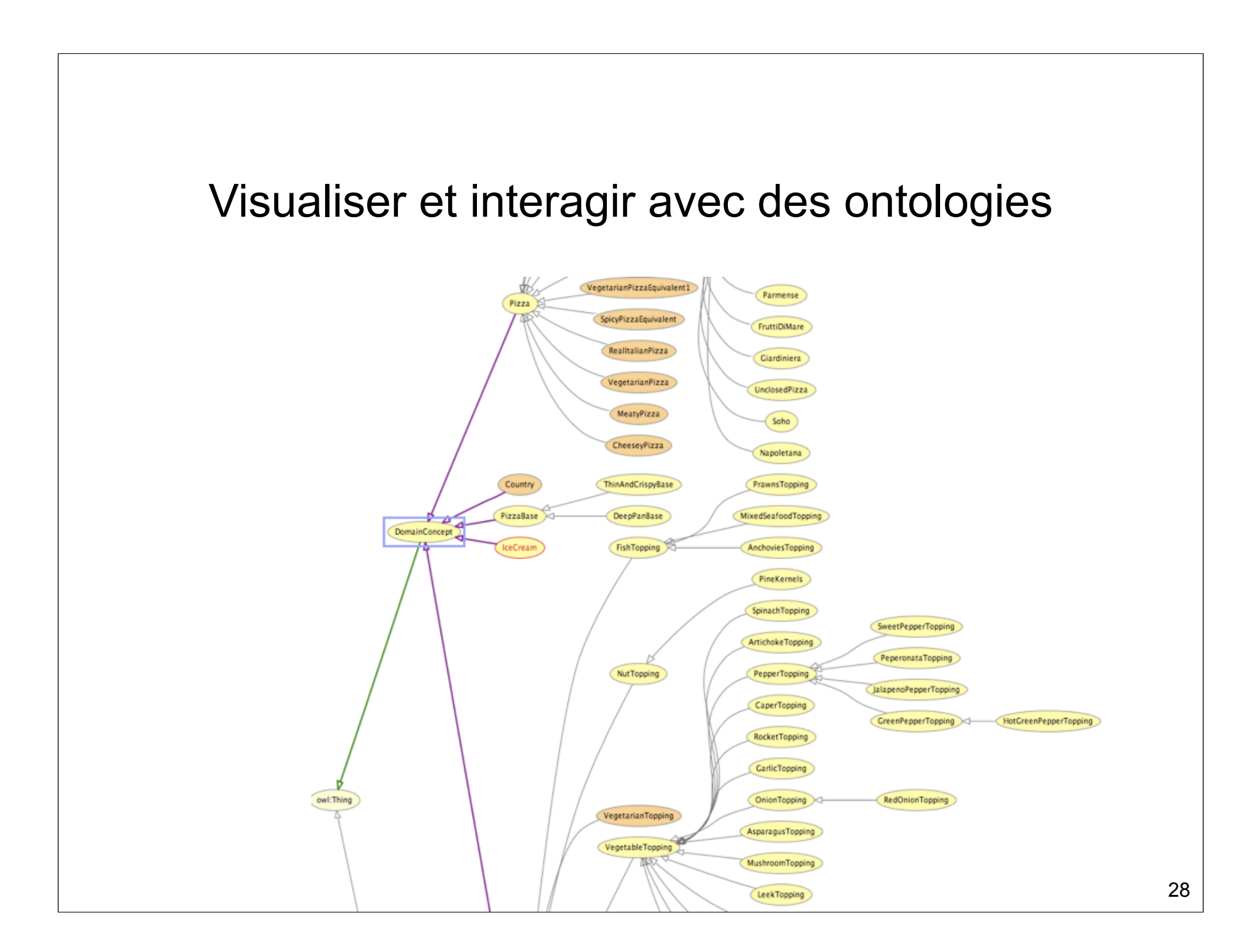

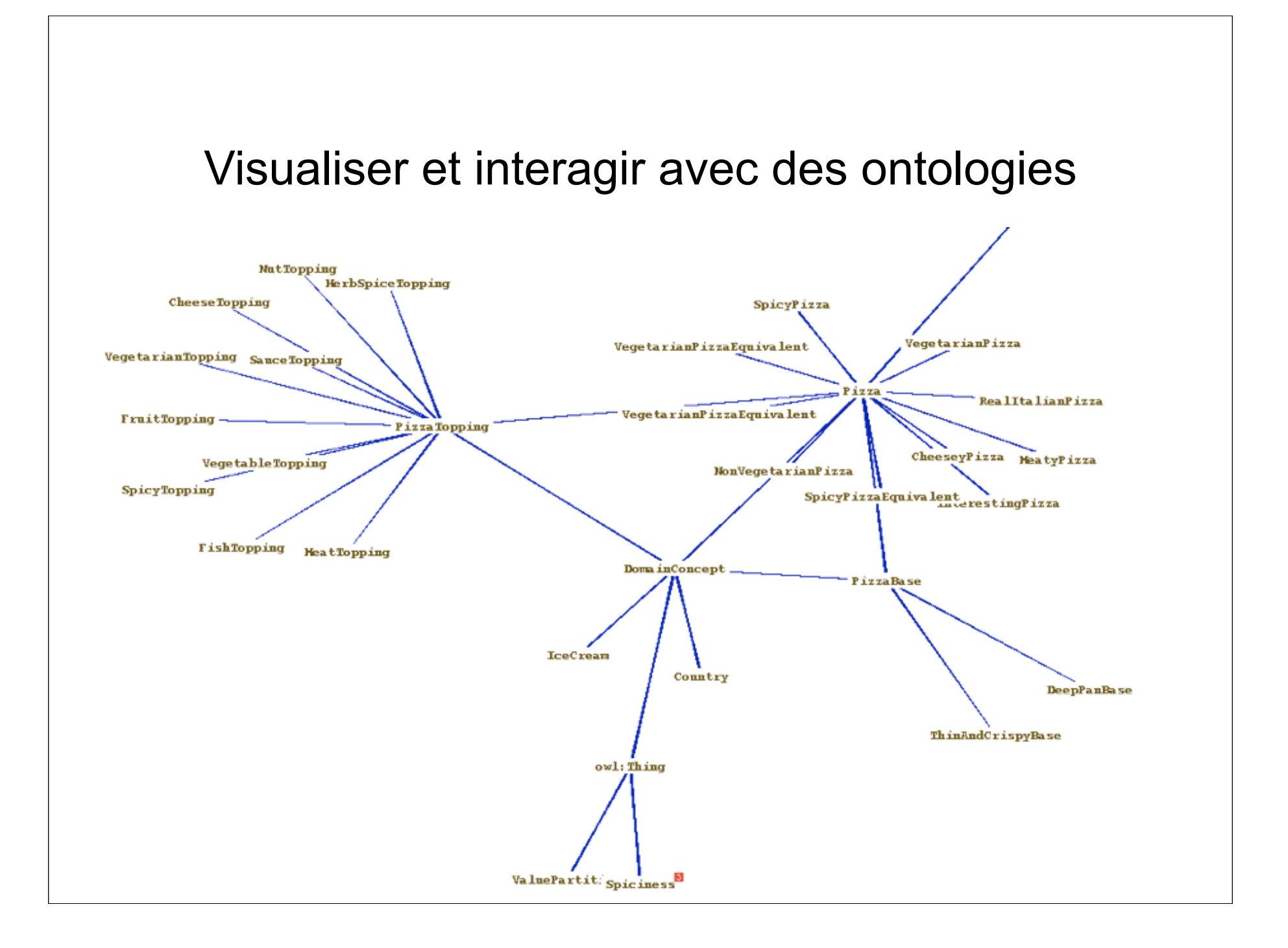

#### Visualiser et interagir avec des ontologies

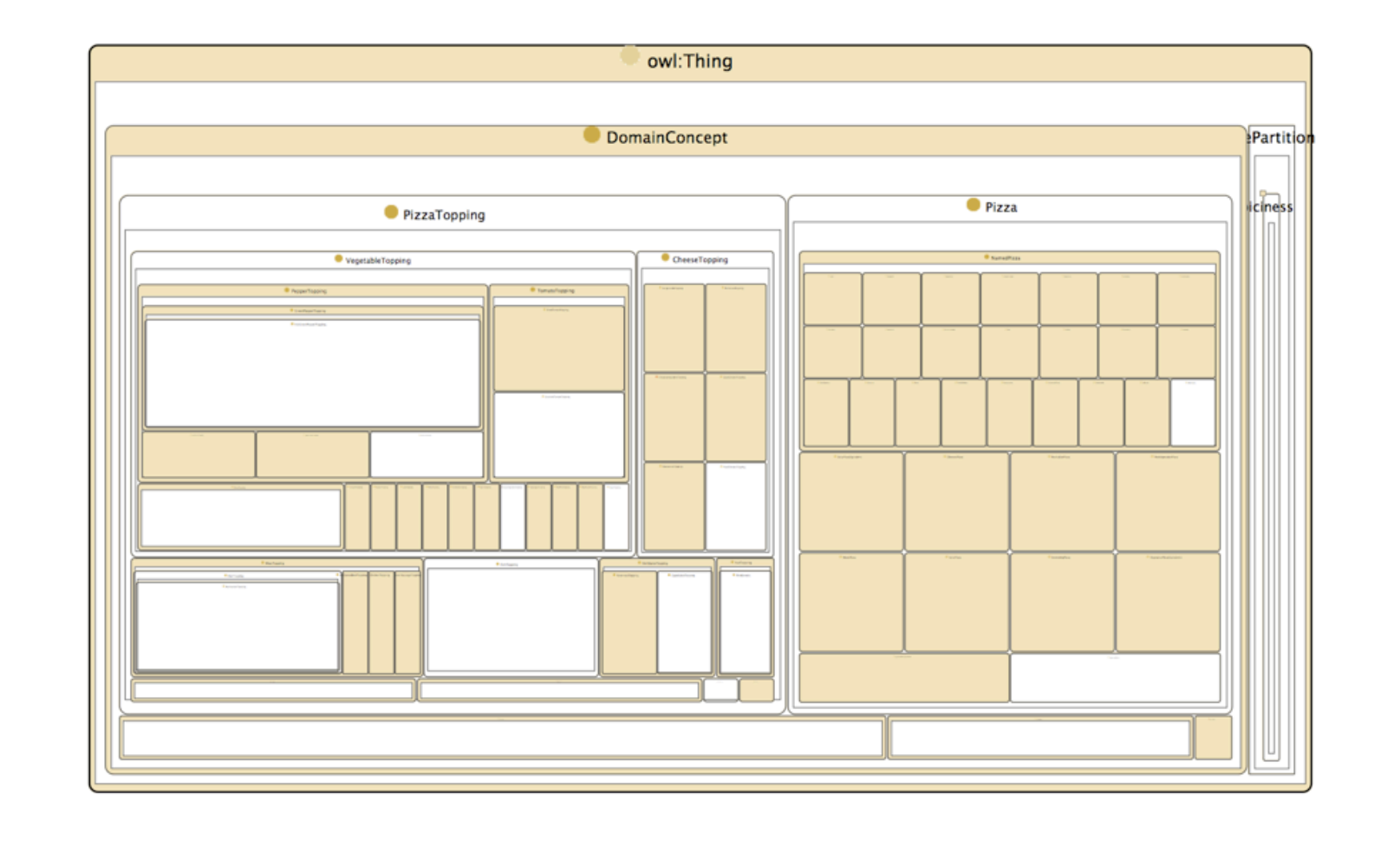

### Des ontologies OWL

- Liste sur
	- http://protegewiki.stanford.edu/index.php/Protege\_Ontology\_Library
- Voir aussi swoogle
	- http://swoogle.umbc.edu/

## Utilisation dans des projets industriels

- Gestion des connaissances
- Conception
- Héritage culturel
- Semantic desktop
- Voir par exemple "formal ontologies meet industry"
	- http://www.fomi2008.di.unito.it/

# OWL 2.0

- Restrictions de cardinalité qualifiées
	- >n R.**C**
- Composition limitée de rôles
	- $-$  r1 o r2
- Assertions de rôles
	- propriétés disjointes, réflexives, asymétriques...
- Chaînes de propriétés
- $\bullet$  ...
- Compatibilité ascendante avec OWL
- Disponible dans certains outils
	- Protege
	- Pellet, FACT++

# Tendances

- Ontologies modulaires (cf. composants en OO)
	- réutilisation partielle
	- vérification d'intégration
	- évolution séparée
- Toujours plus d'expressivité
- Meilleur passage à l'échelle